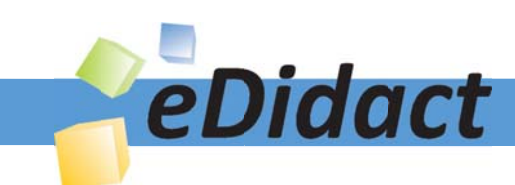

## Arbeitsmaterialien für Lehrkräfte

Kreative Ideen und Konzepte inkl. fertig ausgearbeiteter Materialien und Kopiervorlagen für einen lehrplangemäßen und innovativen Unterricht

Thema: Mathematik Sekundarstufe I, Ausgabe: 1

Titel: Analytische Geometrie der Strecken (31 S.)

#### Produkthinweis zur »Kreativen Ideenbörse Sekundarstufe«

Dieser Beitrag ist Teil einer Print-Ausgabe aus der »Kreativen Ideenbörse Sekundarstufe« der Mediengruppe Oberfranken – Fachverlage GmbH & Co. KG\*. Den Verweis auf die jeweilige Originalquelle finden Sie in der Fußzeile des Beitrags.

Alle Beiträge dieser Ausgabe finden Sie hier.

Seit über 15 Jahren entwickeln erfahrene Pädagoginnen und Pädagogen kreative Ideen und Konzepte inkl. sofort einsetzbarer Unterrichtsverläufe und Materialien für verschiedene Reihen der Ideenbörse.

Informationen zu den Print-Ausgaben finden Sie hier.

\* Ausgaben bis zum Jahr 2015 erschienen bei OLZOG Verlag GmbH, München

#### **Beitrag bestellen**

- > Klicken Sie auf die Schaltfläche Dokument bestellen am oberen Seitenrand.
- Alternativ finden Sie eine Volltextsuche unter www.eDidact.de/sekundarstufe.

#### Piktogramme

In den Beiträgen werden – je nach Fachbereich und Thema – unterschiedliche Piktogramme verwendet. Eine Übersicht der verwendeten Piktogramme finden Sie hier.

#### Nutzungsbedingungen

Die Arbeitsmaterialien dürfen nur persönlich für Ihre eigenen Zwecke genutzt und nicht an Dritte weitergegeben bzw. Dritten zugänglich gemacht werden. Sie sind berechtigt, für Ihren eigenen Bedarf Fotokopien in Klassensatzstärke zu ziehen bzw. Ausdrucke zu erstellen. Jede gewerbliche Weitergabe oder Veröffentlichung der Arbeitsmaterialien ist unzulässig.

Die vollständigen Nutzungsbedingungen finden Sie hier.

Haben Sie noch Fragen? Gerne hilft Ihnen unser Kundenservice weiter: Kontaktformular | @ Mail: service@eDidact.de **E** Post: Mediengruppe Oberfranken - Fachverlage GmbH & Co. KG E.-C.-Baumann-Straße 5 | 95326 Kulmbach http://www.eDidact.de | https://www.bildung.mgo-fachverlage.de

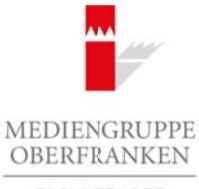

FACHVERLAGE

### **Analytische Geometrie der Strecken 4.1**

### **Vorüberlegungen**

#### **Ziele und Inhalte:**

- *Mithilfe der Steigungen, der Längen und der Mittelpunkte von Strecken werden Vierecke untersucht. Schüler wenden diese Begriffe auf geometrische Fragestellungen an, lernen so Anwendungsmöglichkeiten kennen und üben überdies Berechnungen.*
- *Bei der Behandlung von Vierecken lernen Schüler mannigfache Aussagen über Parallelogramme, Rechtecke, Rauten und Quadrate kennen. Diese werden dann nachhaltig aufgenommen, wenn sie bei ansprechenden Fragestellungen angewendet werden. Dabei soll auch auf Formulierungen geachtet werden.*
- *Schüler erleben, dass das gleiche Problem auf unterschiedliche Weise bearbeitet werden kann. Sie erfahren dabei auch, dass günstige Lösungswege den Rechenaufwand deutlich reduzieren können.*
- *Die Zahlen sind so gewählt, dass ein Taschenrechner weitgehend entbehrlich ist.*

#### **Zentrales Anliegen:**

Mathematische Begabung zeichnet sich durch hohe Beweglichkeit im Denken aus. Diese kann dadurch gefördert werden, dass Lernende zu einem Problem nicht nur einen, sondern **mehrere Lösungswege** kennen lernen. Anspruchsvoll, aber auch reizvoll ist es, wenn vor der Bearbeitung in Gedanken mehrere Lösungswege durchgespielt werden und ein rechnungsarmer überlegt ausgewählt wird. Verschiedene Lösungswege können gravierend unterschiedlichen Rechenaufwand erforderlich machen. Es geht nicht nur darum, eine Routineaufgabe grundsätzlich irgendwie zu lösen, es kommt auch darauf an, die benötigten Rechnungen zügig und sicher zu Ende zu bringen. Hinzu kommt ein weiterer wichtiger Aspekt: Wer findet noch einen weiteren Lösungsweg? Wer kann aufwändige Rechenarbeit vermeiden? Bei solchen Fragen mag es geschehen, dass bei Schülern **Freude und Lust am Denken** aufkommt.

Erfahrungsgemäß ist für viele Lernende die Einführung in Analytische Geometrie nicht problemlos. Es erscheint deshalb angemessen, die ersten Grundbegriffe durch intensives Üben zu festigen. Unverzichtbar ist, dass Länge und Steigung einer Strecke und die Koordinaten des Mittelpunktes sicher berechnet werden können. Auf einem solchen **Fundament** kann später in Analytischer Geometrie und auch in Analysis erfolgreich mit Koordinaten weitergearbeitet werden.

Einfache Berechnungen sollen intensiv eingeübt werden. Dies könnte mit vielen schlichten Aufgaben versucht werden. Erfolg versprechender sind Aufgabenstellungen, welche **für Schüler bedeutungsvoll** sein können. Hier haben wir mit Untersuchungen an Parallelogrammen mit den Sonderfällen Rechteck, Raute und Quadrat gute Erfahrungen machen können. Geometrie handelt von Figuren. Daher wird die behandelte Figur stets sorgfältig in einem Koordinatensystem gezeichnet. Es werden Längen und Winkelgrößen gemessen und danach Vermutungen angestellt und formuliert. Diese können trotz Zeichenungenauigkeiten und Messungenauigkeiten fraglos anerkannt werden; es ist aber auch möglich, dass selbst bei großer Sorgfalt Unsicherheit bleibt. Solcher Zweifel mag Schüler motivieren, Sicherheit zu suchen. Die Methode der Analytischen Geometrie erlaubt hier, über ein im Koordinatensystem vorgegebenes Viereck sichere Aussagen zu treffen. Allerdings kann oft nur exakte, nicht näherungsweise Rechnung wirklich **Sicherheit** geben. Dass bei der praktischen Arbeit wenige Grundbegriffe genügen, kann überraschen und **Interesse** wecken. Arbeitsmaterialien Sekundarstufe **4.4.1**<br> **Arbeits** der **Connective Hauptschule Connective Hauptschule and Section 2014**<br> **Arbeits connective Hauptschule and Section 2014**<br> **Arbeits** der *Realisting* and the *University a* (g) von Vierecken (eners Schüler mannigkeite Aftegagen über Parallelegrumme, vem sie bei von Warden (energen alternation de Regulator (energen über dem Bartistin (energen alternation energen alternation energen alternation

Schüler benötigen geeignetes Zahlenmaterial, um erarbeitete Fähigkeiten beim Kopfrechnen und schriftlichen Rechnen zu bewahren und zu vertiefen. Dann gewöhnen sie sich an, nur bei wirklichem Bedarf auf einen Taschenrechner zurückzugreifen.

Ideenbörse Mathematik Sekundarstufe I, Heft 1, 04/2005

## **4.1 Analytische Geometrie der Strecken**

## **Vorüberlegungen**

### **Einordnung:**

Kennen die Schüler den Satz von Pythagoras und die Steigung einer Strecke, dann können die Arbeitsblätter die Behandlung der Vierecke sinnvoll begleiten. Analytische Geometrie ist hier eine exakte Methode, geometrische Aussagen an konkreten Vierecken zu verifizieren.

Diese Arbeitsblätter können auch bei der Einführung in Analytische Geometrie am Anfang der Sekundarstufe II wertvolle Dienste leisten. Zum einen können Grundbegriffe intensiv geübt werden, zum anderen ist es wünschenswert, an Grundkenntnisse aus der Viereckslehre nachhaltig zu erinnern.

Zu den vorliegenden Texten:

Nach 12 Arbeitsblättern finden sich 2 Blätter mit **Übersichten** (**M13 und M14**). Im Stile einer ausführlichen Formelsammlung sind hier die jeweils benötigten Sachverhalte aus der Analytischen Geometrie und der Viereckslehre zusammengestellt. Am Ende werden Lösungen zu den Arbeitsblättern (**M15 bis M27**) angegeben. Arbeitsmaterialien Sekundarstufe<br> **Arbeitsmann Constrainer Secure Arbeits and Constrainers**<br> **Encore distribution Arbeits and Constrainers** and Ref. Science sizes are such a sizes and the<br>
Konzepte, a size of the second o r können auch bei der Einfültung in Analytischer Gronneheit am Anfang der Sekundar-<br>Diesste leisten. Zum einem können Gronneheitsjurge interessiv gelöbt werden, zum anderen einem können GmbH ans der Vorged Seite einem Harb

### **Die einzelnen Unterrichtsschritte im Überblick:**

- 1. Schritt: Wir arbeiten nur mit Steigungen von Strecken
- 2. Schritt: Wir arbeiten nur mit Längen von Strecken
- 3. Schritt: Wir arbeiten mit Mittelpunkten von Strecken
- 4. Schritt: Wir benützen eine Parallelverschiebung
- 5. Schritt: Verschiedene Lösungswege werden bewertet
- 6. Schritt: Es kann geübt werden

## **Analytische Geometrie der Strecken 4.1**

**Unterrichtsplanung**

## **1. Schritt: Wir arbeiten nur mit Steigungen von Strecken**

**Arbeitsblätter 1 bis 3** (**M1 bis M3**; **Lösungen** s. **M15 bis M17**)**:**

Zuerst werden nur Steigungen von Strecken berechnet. Ein Quadrat hat vier gleich lange Seiten. Es ist nicht selbstverständlich, dass keine Längen berechnet werden müssen, um ein Viereck als Quadrat nachzuweisen. Da die Steigung der Tangente zentraler Begriff der Differentialrechnung sein wird, beginnen wir mit der Steigung. Allerdings kann die Reihenfolge zwischen dem 1. Schritt und dem 2. Schritt problemlos vertauscht werden.

## **2. Schritt: Wir arbeiten nur mit Längen von Strecken**

**Arbeitsblätter 4 bis 6** (**M4 bis M6**; **Lösungen** s. **M18 bis M20**)**:**

Hier werden nur Längen berechnet. Längen werden mit dem Maßstab, Winkel aber mit dem Winkelmesser gemessen. Zu jeder Größe gibt es das passende Messinstrument. Quadrate haben vier rechte Winkel. Steigungen beschreiben Richtungen, daher werden wohl Steigungen benötigt, um Rechtwinkligkeit nachweisen zu können. Dies ist einleuchtend, aber ist es zwingend? Vielleicht gibt es neben Routinewegen andere Möglichkeiten? Solche Überlegungen können Interesse an mathematischem Denken fördern – es ist nicht selbstverständlich, dass ein Viereck auch dann als Quadrat erkannt werden kann, wenn nur Längen berechnet werden. Arbeitsmaterialien Sekundarstufe  $\bf{A.1}$ <br> **Arbeitstits:** Wir arbeiten nur mit Steigungen von Strecken  $\bf{A.1}$ <br>
1. Schriftt: Wir arbeiten nur mit Steigungen von Strecken  $\bf{A.1}$ <br>
Theoretistics is the MS 160 the MS; L Hr. das keine Laugue berehrte werden misselben (werden kominen (werden) an die Verlecht aus der Andelmann die Reinenfolge zwischen Mindrehrung sein wird, beginnen Allerdings kann die Reihenfolge zwischen Mindrehrung sein w

## **3. Schritt: Wir arbeiten mit Mittelpunkten von Strecken**

**Arbeitsblatt 7** (**M7**; **Lösungen** s. **M21**)**:**

Ein Parallelogramm ist punktsymmetrisch zum Schnittpunkt der Diagonalen. Mithilfe des Mittelpunktes einer Strecke kann rechnungsarm entschieden werden, ob ein Viereck ein Parallelogramm ist.

## **4. Schritt: Wir benützen eine Parallelverschiebung**

**Arbeitsblatt 8** (**M8**; **Lösungen** s. **M22**)**:**

Abbildungen können ein elegantes Hilfsmittel bei geometrischen Argumentationen sein. In einer ersten Hinführung wird ein Parallelogramm mithilfe einer Parallelverschiebung erzeugt.

## **5. Schritt: Verschiedene Lösungswege werden bewertet**

#### **Arbeitsblätter 9 und 10** (**M9 und M10**; **Lösungen** s. **M23 bis M25**)**:**

Hier kann erlebt werden, dass es von großem Vorteil ist, sich nicht mit der Kenntnis eines einzigen Lösungsweges zufrieden zu geben. Verschiedene Lösungswege werden durchgeführt, um sie danach bewerten zu können.

Ideenbörse Mathematik Sekundarstufe I, Heft 1, 04/2005

# **4.1 Analytische Geometrie der Strecken**

## **Unterrichtsplanung**

## **6. Schritt: Es kann geübt werden**

**Arbeitsblätter 11 und 12** (**M11 und M12**; **Lösungen** s. **M26 und M27**)**:**

Hier können die Schüler ihr Wissen mit weiteren Aufgaben festigen.

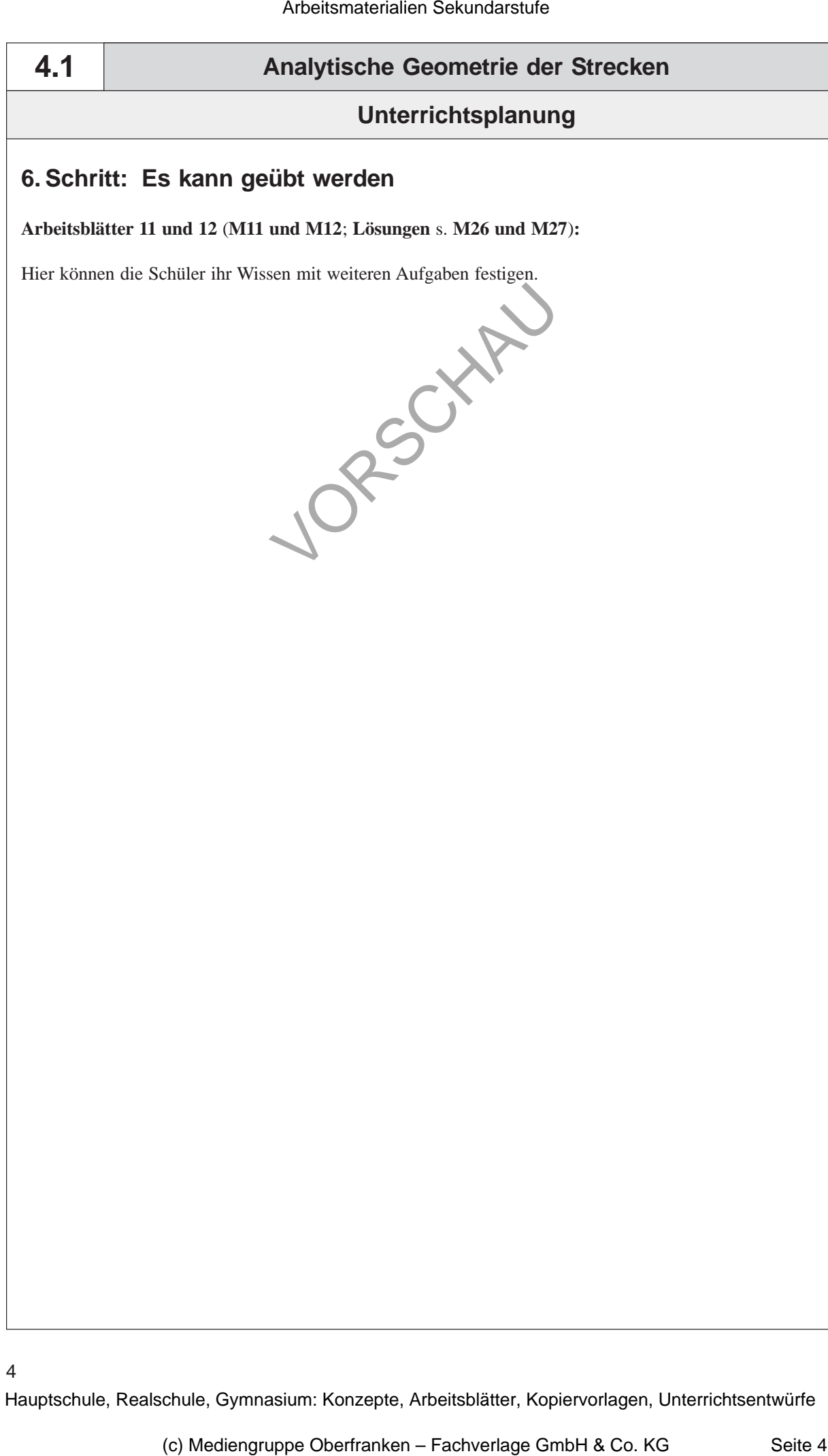